## **Permissions**

**On this page** 

- [Role permission](#page-0-0)
- [Permission description](#page-1-0)

A permission in Teamwork Cloud Admin (TWCloud Admin) is an approval to perform a particular task or access one or more data or resource objects in the system. Permissions are associated with roles. A role contains a set of permissions allowing the user with that role to perform specific tasks or work on a resource. For example, a Resource Contributor (Role) has permissions to edit, read resources, or edit resource properties. The permissions enable that role to perform specific operations that are forbidden to other users.

Some permissions can only be used once a role has been assigned a resource, such as a resource reviewer role whose permission allows him to view or read data in a resource. If no resource is assigned to this role, the resource reviewer cannot access the data. You can assign one or more permissions to a custom role.

**Note** Note<br>You cannot directly assign the permissions to the user. You must assign permissions to a role first and then assign the role to a user.

The **Role** pane in TWCloud Admin allows you to see the assigned permissions for each role. As an example, the figure below shows the permissions of the **Server Administrator** role.

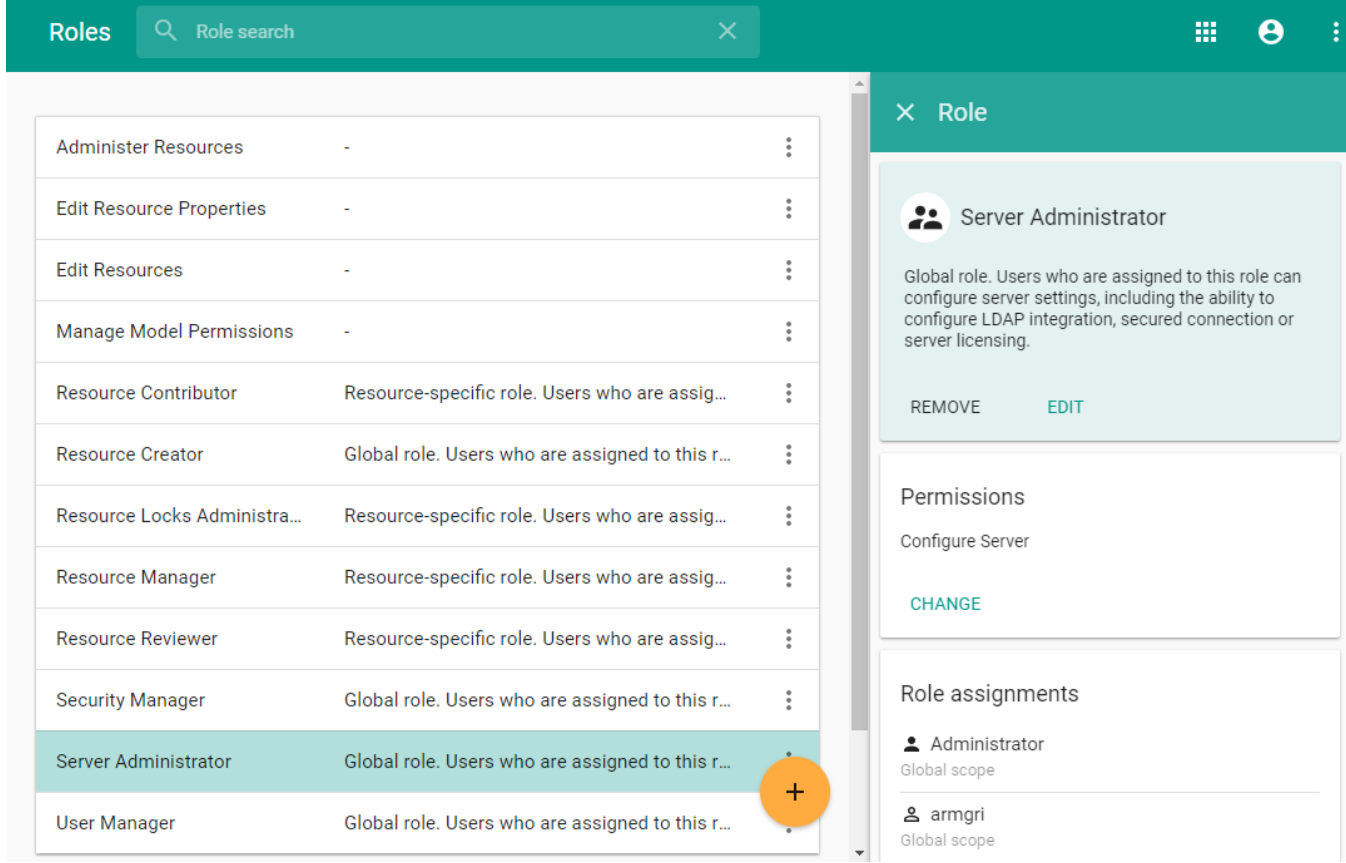

The role's permissions on the Role detail panel of TWCloud Admin.

Some types of permissions do not require you to specify which resources you want to assign them to. For example:

- **Read Resources** either specifies which resource to read or assigns resources by selecting **[Global](https://docs.nomagic.com/display/TWCloud190SP3/Scopes+of+roles#Scopesofroles-Globalscope)** as the scope of the role.
- **Create Resources** does not require a specific resource to create because this permission belongs in the **[Global](https://docs.nomagic.com/display/TWCloud190SP3/Scopes+of+roles#Scopesofroles-Globalscope)** role scope by default. This permission can be used to create any resource.

<span id="page-0-0"></span>For more information about the scopes of roles, see [Scopes of roles.](https://docs.nomagic.com/display/TWCloud190SP3/Scopes+of+roles)

## **Role permission**

We use permissions to protect data such as files or information in TWCloud Admin and to limit what a user can read, write, and execute within the system. A user can have many roles and a role can have many users. The table below lists all permission types that belong in each preexisting role in the TWCloud system.

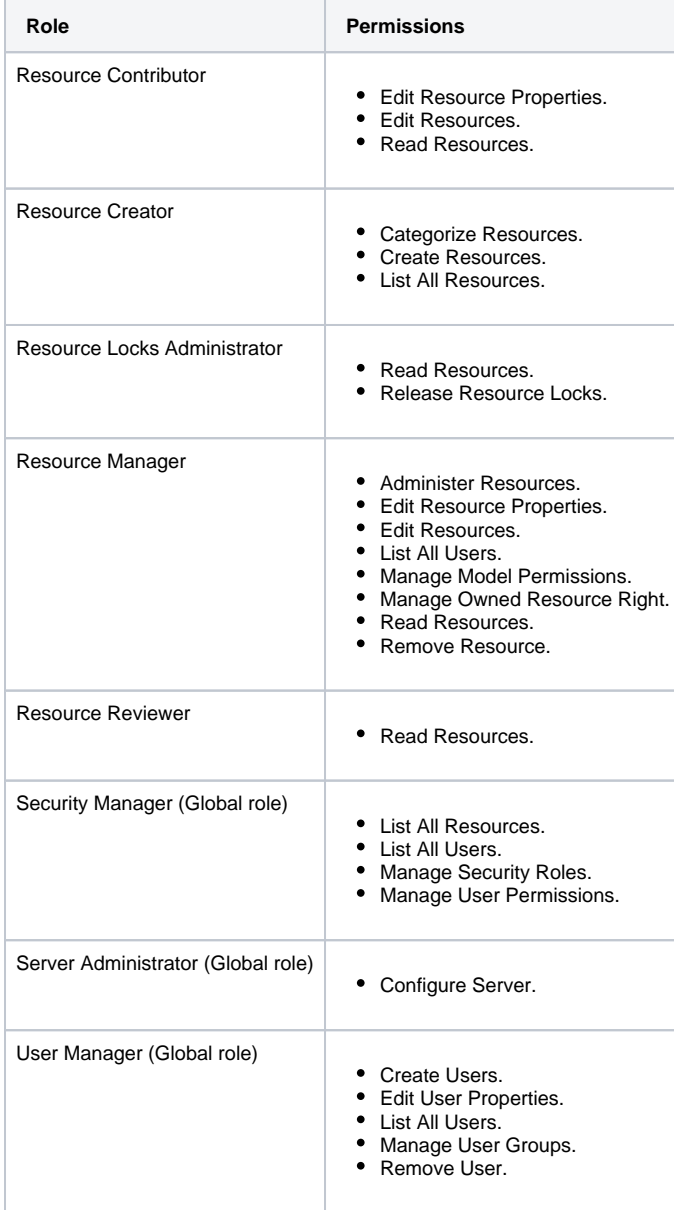

If a user has more than one permission type, the permission types will be merged to the user's assigned permissions. For example, if you assign the following:

- role\_A to read resource\_A only.
- role\_B to edit resource\_A only.

This user will be able to read and edit resource\_A.

**If a** user with the Resource Creator role creates a resource, that user will be assigned as the Resource Manager for that particular resource.

## <span id="page-1-0"></span>**Permission description**

The following table describes predefined permissions and the possible role scope for each permission type.

Δ

To be able to read-write resources, the user must have the Edit Resources and Edit Resource Properties permissions, otherwise the user will see

resources as read-only.

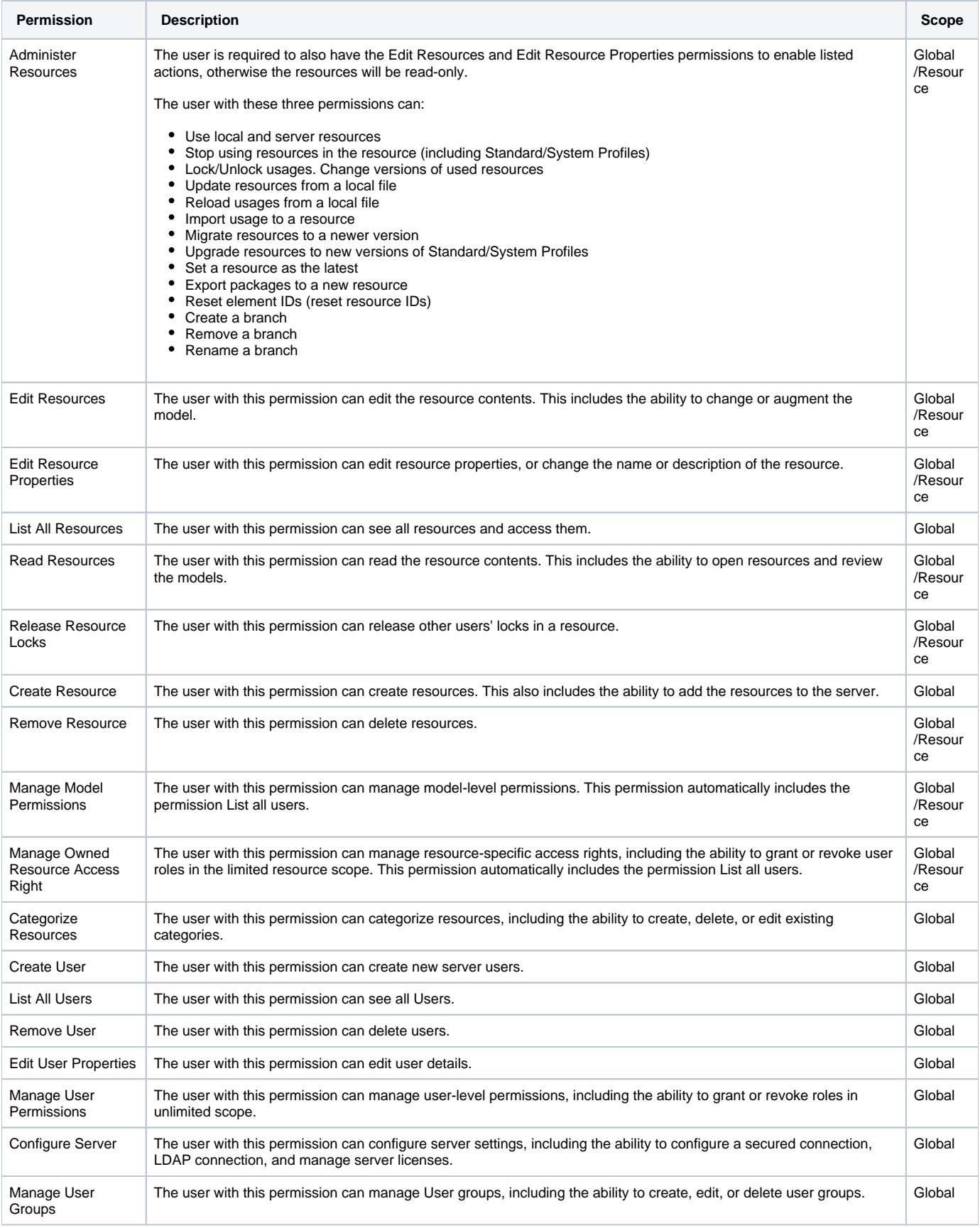

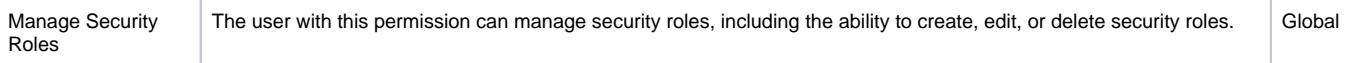

## **Related pages**

- [Types of roles](https://docs.nomagic.com/display/TWCloud190SP2/Types+of+roles)
- [Scopes of roles](https://docs.nomagic.com/display/TWCloud190SP2/Scopes+of+roles)